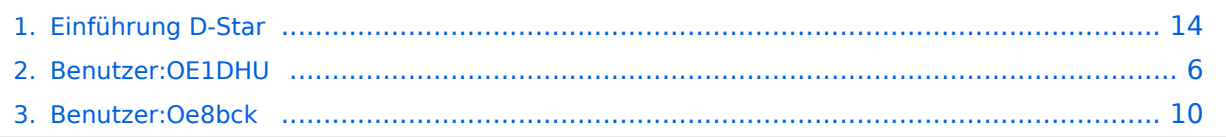

# **Einführung D-Star**

[Versionsgeschichte interaktiv durchsuchen](https://wiki.oevsv.at) [VisuellWikitext](https://wiki.oevsv.at)

### **[Version vom 29. Dezember 2010, 14:14](#page-13-0)  [Uhr](#page-13-0) ([Quelltext anzeigen\)](#page-13-0)**

[Oe8bck](#page-9-0) [\(Diskussion](https://wiki.oevsv.at/w/index.php?title=Benutzer_Diskussion:Oe8bck&action=view) | [Beiträge\)](https://wiki.oevsv.at/wiki/Spezial:Beitr%C3%A4ge/Oe8bck) [← Zum vorherigen Versionsunterschied](#page-13-0)

#### **[Version vom 4. Januar 2012, 20:34 Uhr](#page-13-0) ([Q](#page-13-0) [uelltext anzeigen\)](#page-13-0)**

[OE1DHU](#page-5-0) [\(Diskussion](https://wiki.oevsv.at/w/index.php?title=Benutzer_Diskussion:OE1DHU&action=view) | [Beiträge\)](https://wiki.oevsv.at/wiki/Spezial:Beitr%C3%A4ge/OE1DHU) (ID-31E eingefügt)

[Zum nächsten Versionsunterschied →](#page-13-0)

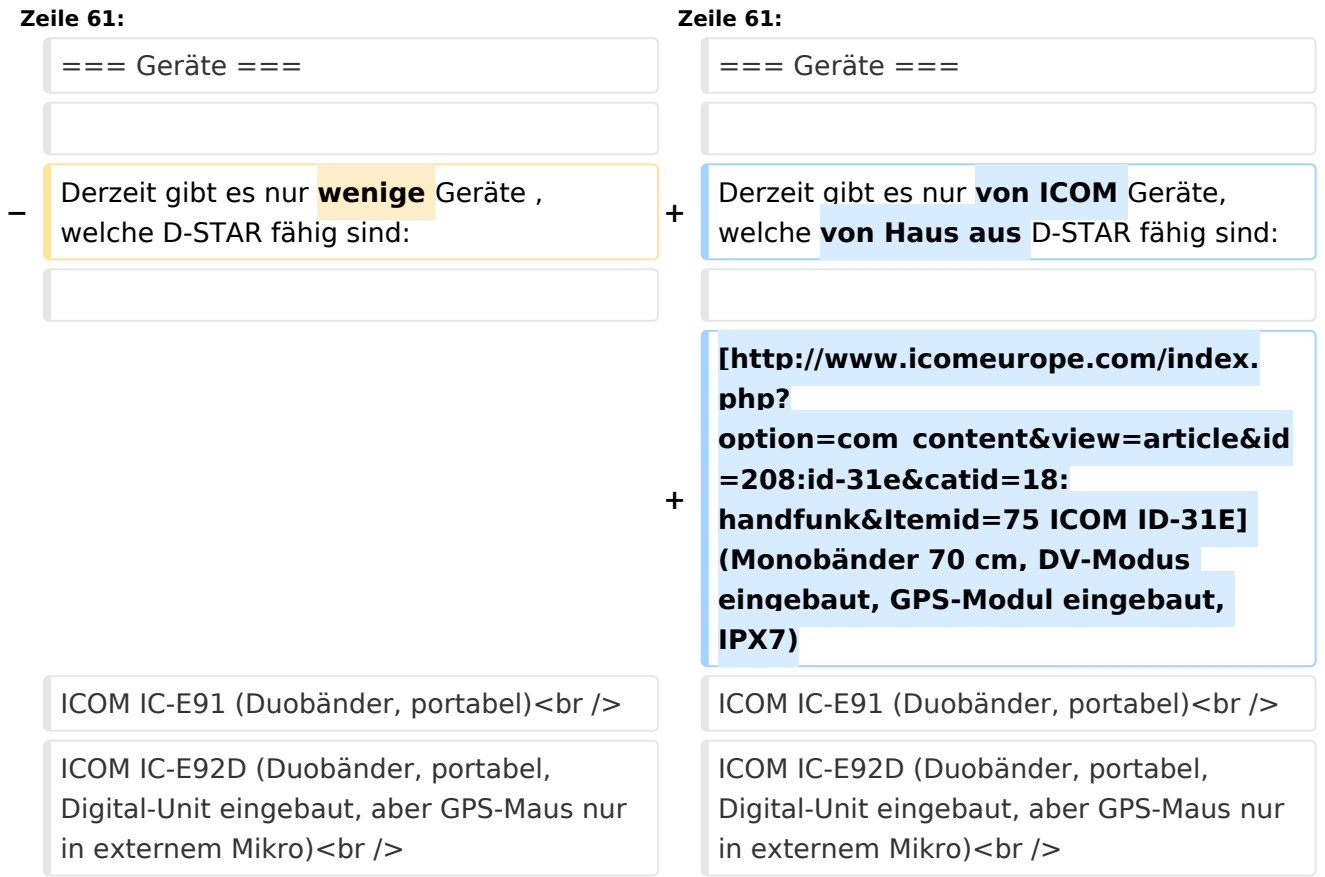

# Version vom 4. Januar 2012, 20:34 Uhr

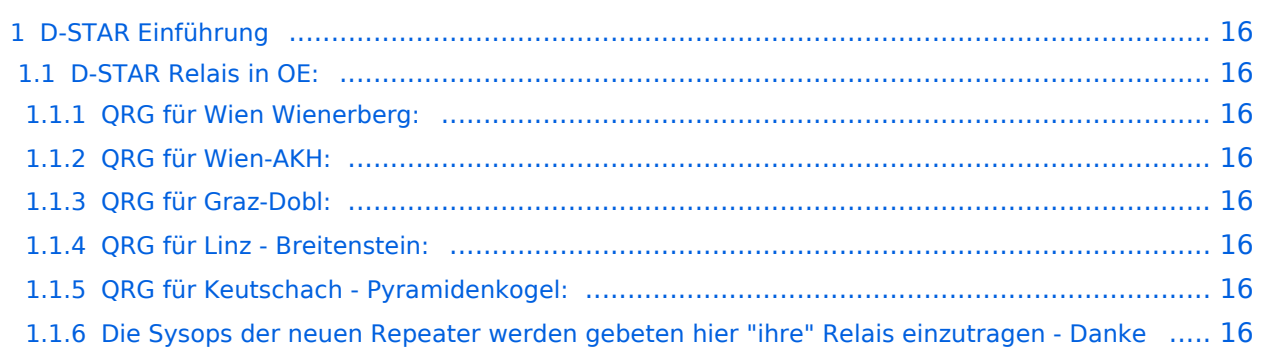

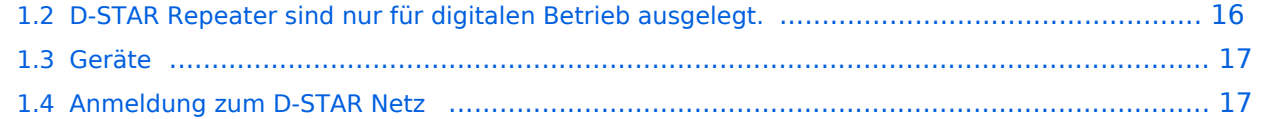

## D-STAR Einführung

## **D-STAR Relais in OE:**

## QRG für Wien Wienerberg:

Repeater: OE1XCA C

Frequenz: 145.750 MHz - Shift -0.600 MHz

Standort: Wienerberg

### QRG für Wien-AKH:

Repeater: OE1XDS B Frequenz: 438,525 MHz - Shift -7,600 MHz

Repeater: OE1XDS A Frequenz: 1.298,650 MHz - Shift -28,0 MHz

Standort: AKH 1090 Wien

### QRG für Graz-Dobl:

Repeater: OE6XDE B(neues Rufzeichen) Frequenz: 438,900 MHZ - Shift - 7,600 MHz Standort: Sender DOBL

### QRG für Linz - Breitenstein:

Repeater: OE5XOL B Frequenz: 438,525 - Shift - 7,600 MHz Standort: Breitenstein

### QRG für Keutschach - Pyramidenkogel:

Repeater: OE8XKK C Frequenz: 145.6125 MHz - Shift -0.600 MHz Standort: Sender Pyramidenkogel

### Die Sysops der neuen Repeater werden gebeten hier "ihre" Relais einzutragen - Danke

## **D-STAR Repeater sind nur für digitalen Betrieb ausgelegt.**

## **Geräte**

Derzeit gibt es nur von ICOM Geräte, welche von Haus aus D-STAR fähig sind:

[ICOM ID-31E](http://www.icomeurope.com/index.php?option=com_content&view=article&id=208:id-31e&catid=18:handfunk&Itemid=75) (Monobänder 70 cm, DV-Modus eingebaut, GPS-Modul eingebaut, IPX7) ICOM IC-E91 (Duobänder, portabel) ICOM IC-E92D (Duobänder, portabel, Digital-Unit eingebaut, aber GPS-Maus nur in externem Mikro) ICOM IC-E2820 (Duobänder, mobil und/oder fix) ICOM IC-2200H (2-Meter) (mobil und/oder fix) ICOM ID-1 (23cm, DV Mode bereits eingebaut) ICOM IC-V82 (Monobänder 2Meter) ICOM IC-U82 (Monobänder 70cm) ICOM ID-E880 (neu, DV Mode bereits eingebaut) ICOM IC-E80D (neu, DV Mode bereits eingebaut)

Alle anderen Geräte brauchen eine entsprechende Erweiterung mit einer "digital" UNIT.

Von den anderen Herstellern wird ev. für nächstes (2009) Jahr ein D-Star-taugliches Gerät in Aussicht gestellt.

## **Anmeldung zum D-STAR Netz**

Für die Benützung der D-STAR Repeater und Gateways ist eine einmalige Anmeldung (kostenlos) notwendig (wie bei Echolink). Anmeldungen können auf dieser Seite durchgeführt werden: [Taunus Relais GruppeLink](http://www.trg-radio.de/0217.shtml)

Eine Bestätigung gibt es nicht. Die Anmeldung wird händisch durchgeführt. Durchschnittlich dauert es 24 Stunden. Wenn man über ein Gateway (z.B.: "OE1XDS G") - nicht lokal - ein Gespräch führen kann ist man angemeldet.

Man ist auf dieser Seite: [D-STAR Users](http://www.dstarusers.org/lastheard.php) sichtbar, auch wenn noch keine internationale Anmeldung durchgeführt wurde.

# <span id="page-5-0"></span>**Einführung D-Star: Unterschied zwischen den Versionen**

[Versionsgeschichte interaktiv durchsuchen](https://wiki.oevsv.at) [VisuellWikitext](https://wiki.oevsv.at)

#### **[Version vom 29. Dezember 2010, 14:14](#page-13-0)  [Uhr](#page-13-0) ([Quelltext anzeigen\)](#page-13-0)**

[Oe8bck](#page-9-0) [\(Diskussion](https://wiki.oevsv.at/w/index.php?title=Benutzer_Diskussion:Oe8bck&action=view) | [Beiträge\)](https://wiki.oevsv.at/wiki/Spezial:Beitr%C3%A4ge/Oe8bck) [← Zum vorherigen Versionsunterschied](#page-13-0)

## **[Version vom 4. Januar 2012, 20:34 Uhr](#page-13-0) ([Q](#page-13-0) [uelltext anzeigen\)](#page-13-0)**

[OE1DHU](#page-5-0) [\(Diskussion](https://wiki.oevsv.at/w/index.php?title=Benutzer_Diskussion:OE1DHU&action=view) | [Beiträge\)](https://wiki.oevsv.at/wiki/Spezial:Beitr%C3%A4ge/OE1DHU) (ID-31E eingefügt)

[Zum nächsten Versionsunterschied →](#page-13-0)

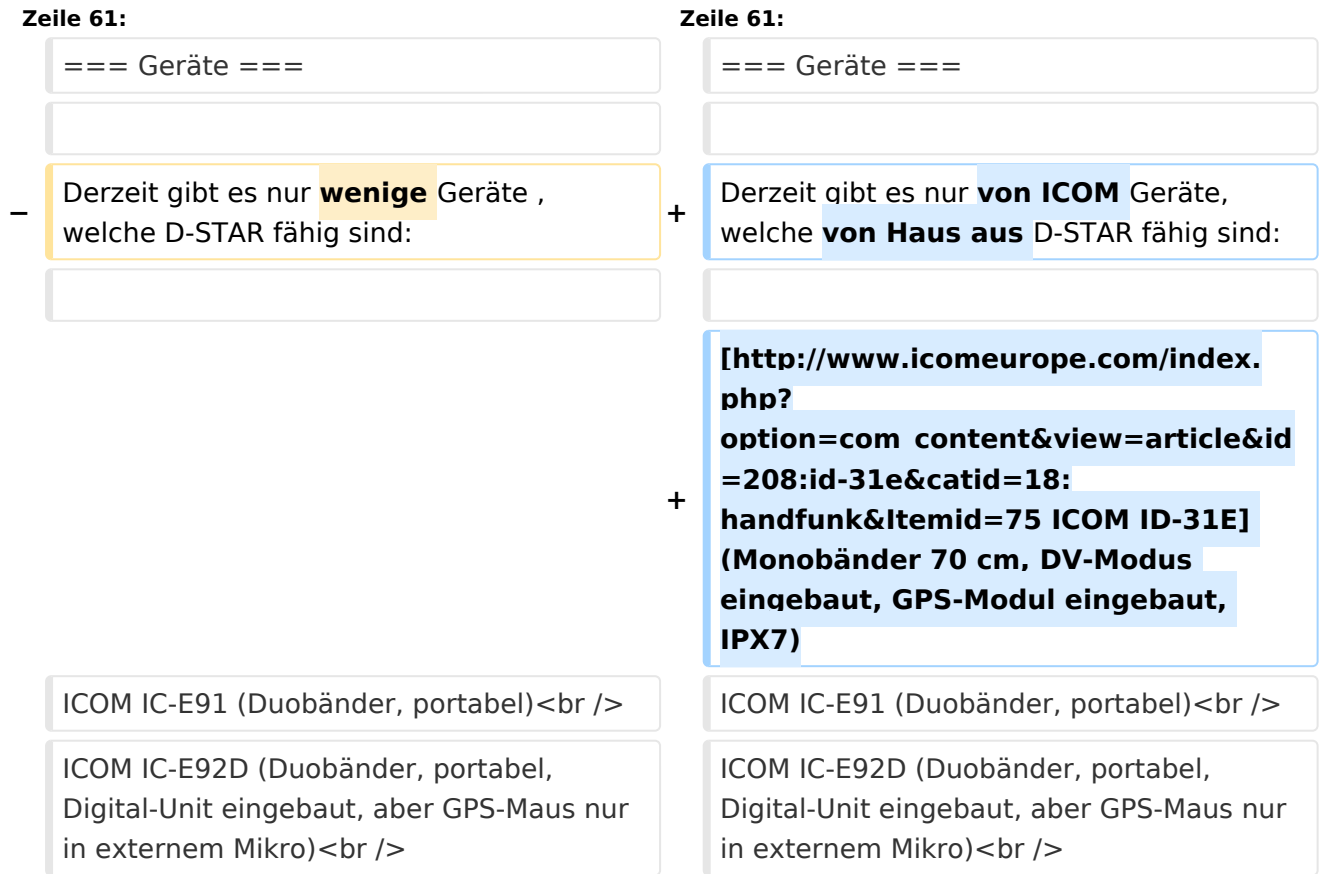

# Version vom 4. Januar 2012, 20:34 Uhr

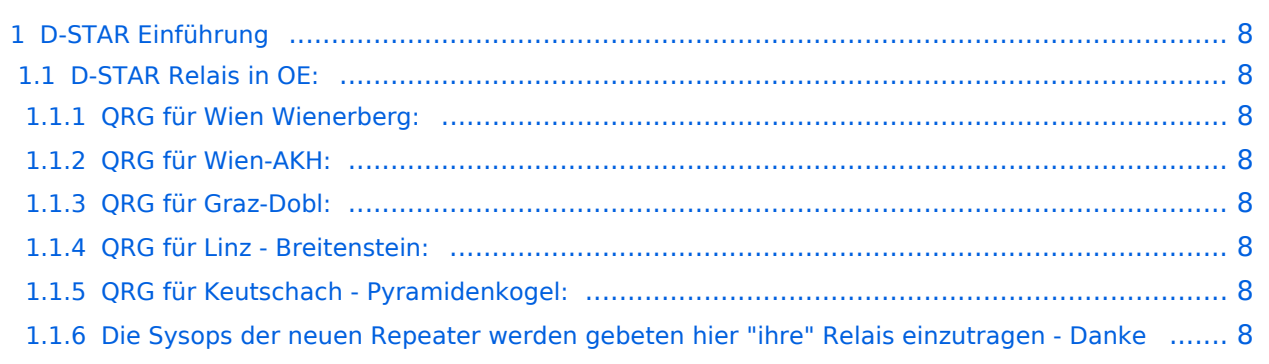

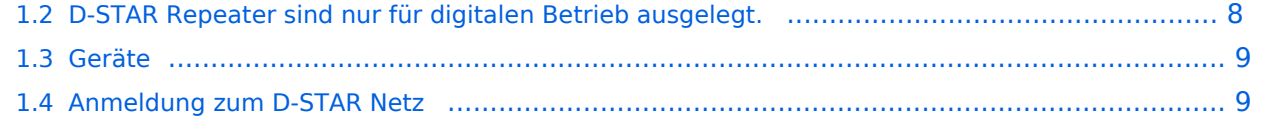

## <span id="page-7-0"></span>D-STAR Einführung

## <span id="page-7-1"></span>**D-STAR Relais in OE:**

## <span id="page-7-2"></span>QRG für Wien Wienerberg:

Repeater: OE1XCA C

Frequenz: 145.750 MHz - Shift -0.600 MHz

Standort: Wienerberg

### <span id="page-7-3"></span>QRG für Wien-AKH:

Repeater: OE1XDS B Frequenz: 438,525 MHz - Shift -7,600 MHz

Repeater: OE1XDS A Frequenz: 1.298,650 MHz - Shift -28,0 MHz

Standort: AKH 1090 Wien

### <span id="page-7-4"></span>QRG für Graz-Dobl:

Repeater: OE6XDE B(neues Rufzeichen) Frequenz: 438,900 MHZ - Shift - 7,600 MHz Standort: Sender DOBL

### <span id="page-7-5"></span>QRG für Linz - Breitenstein:

Repeater: OE5XOL B Frequenz: 438,525 - Shift - 7,600 MHz Standort: Breitenstein

### <span id="page-7-6"></span>QRG für Keutschach - Pyramidenkogel:

Repeater: OE8XKK C Frequenz: 145.6125 MHz - Shift -0.600 MHz Standort: Sender Pyramidenkogel

### <span id="page-7-7"></span>Die Sysops der neuen Repeater werden gebeten hier "ihre" Relais einzutragen - Danke

## <span id="page-7-8"></span>**D-STAR Repeater sind nur für digitalen Betrieb ausgelegt.**

## <span id="page-8-0"></span>**Geräte**

Derzeit gibt es nur von ICOM Geräte, welche von Haus aus D-STAR fähig sind:

[ICOM ID-31E](http://www.icomeurope.com/index.php?option=com_content&view=article&id=208:id-31e&catid=18:handfunk&Itemid=75) (Monobänder 70 cm, DV-Modus eingebaut, GPS-Modul eingebaut, IPX7) ICOM IC-E91 (Duobänder, portabel) ICOM IC-E92D (Duobänder, portabel, Digital-Unit eingebaut, aber GPS-Maus nur in externem Mikro) ICOM IC-E2820 (Duobänder, mobil und/oder fix) ICOM IC-2200H (2-Meter) (mobil und/oder fix) ICOM ID-1 (23cm, DV Mode bereits eingebaut) ICOM IC-V82 (Monobänder 2Meter) ICOM IC-U82 (Monobänder 70cm) ICOM ID-E880 (neu, DV Mode bereits eingebaut) ICOM IC-E80D (neu, DV Mode bereits eingebaut)

Alle anderen Geräte brauchen eine entsprechende Erweiterung mit einer "digital" UNIT.

Von den anderen Herstellern wird ev. für nächstes (2009) Jahr ein D-Star-taugliches Gerät in Aussicht gestellt.

## <span id="page-8-1"></span>**Anmeldung zum D-STAR Netz**

Für die Benützung der D-STAR Repeater und Gateways ist eine einmalige Anmeldung (kostenlos) notwendig (wie bei Echolink). Anmeldungen können auf dieser Seite durchgeführt werden: [Taunus Relais GruppeLink](http://www.trg-radio.de/0217.shtml)

Eine Bestätigung gibt es nicht. Die Anmeldung wird händisch durchgeführt. Durchschnittlich dauert es 24 Stunden. Wenn man über ein Gateway (z.B.: "OE1XDS G") - nicht lokal - ein Gespräch führen kann ist man angemeldet.

Man ist auf dieser Seite: [D-STAR Users](http://www.dstarusers.org/lastheard.php) sichtbar, auch wenn noch keine internationale Anmeldung durchgeführt wurde.

# <span id="page-9-0"></span>**Einführung D-Star: Unterschied zwischen den Versionen**

[Versionsgeschichte interaktiv durchsuchen](https://wiki.oevsv.at) [VisuellWikitext](https://wiki.oevsv.at)

#### **[Version vom 29. Dezember 2010, 14:14](#page-13-0)  [Uhr](#page-13-0) ([Quelltext anzeigen\)](#page-13-0)**

[Oe8bck](#page-9-0) [\(Diskussion](https://wiki.oevsv.at/w/index.php?title=Benutzer_Diskussion:Oe8bck&action=view) | [Beiträge\)](https://wiki.oevsv.at/wiki/Spezial:Beitr%C3%A4ge/Oe8bck) [← Zum vorherigen Versionsunterschied](#page-13-0)

## **[Version vom 4. Januar 2012, 20:34 Uhr](#page-13-0) ([Q](#page-13-0) [uelltext anzeigen\)](#page-13-0)**

[OE1DHU](#page-5-0) [\(Diskussion](https://wiki.oevsv.at/w/index.php?title=Benutzer_Diskussion:OE1DHU&action=view) | [Beiträge\)](https://wiki.oevsv.at/wiki/Spezial:Beitr%C3%A4ge/OE1DHU) (ID-31E eingefügt)

[Zum nächsten Versionsunterschied →](#page-13-0)

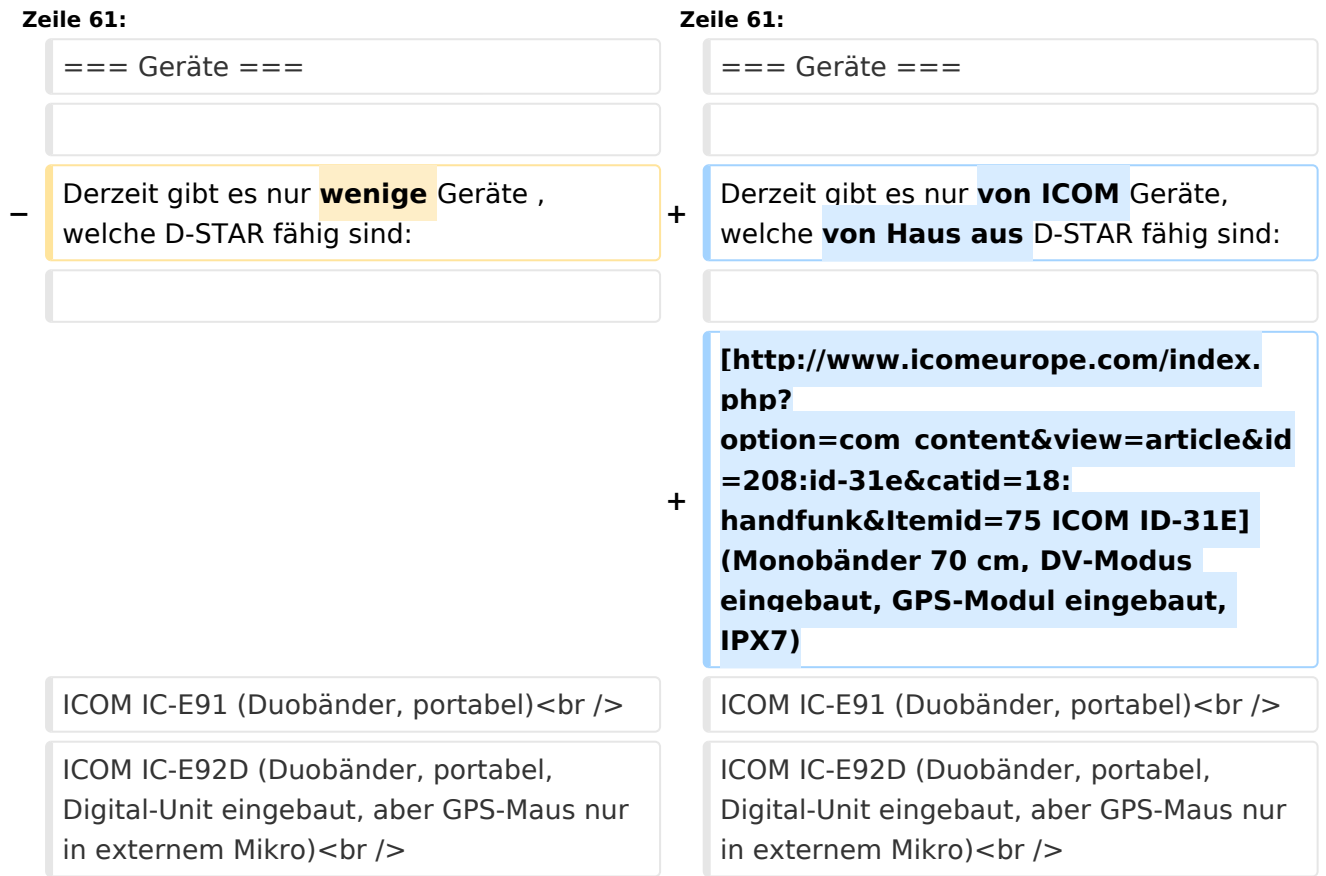

# Version vom 4. Januar 2012, 20:34 Uhr

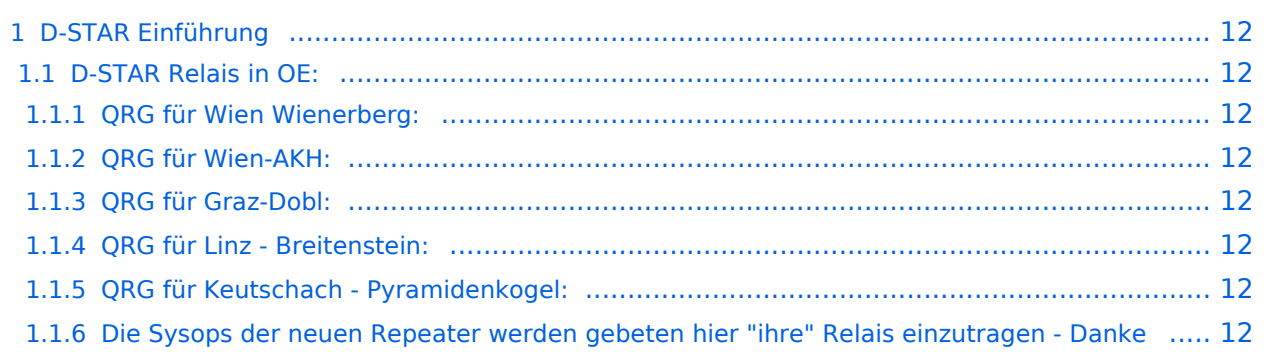

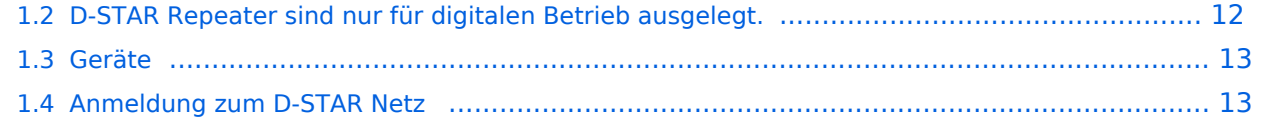

## <span id="page-11-0"></span>D-STAR Einführung

## <span id="page-11-1"></span>**D-STAR Relais in OE:**

## <span id="page-11-2"></span>QRG für Wien Wienerberg:

Repeater: OE1XCA C

Frequenz: 145.750 MHz - Shift -0.600 MHz

Standort: Wienerberg

### <span id="page-11-3"></span>QRG für Wien-AKH:

Repeater: OE1XDS B Frequenz: 438,525 MHz - Shift -7,600 MHz

Repeater: OE1XDS A Frequenz: 1.298,650 MHz - Shift -28,0 MHz

Standort: AKH 1090 Wien

### <span id="page-11-4"></span>QRG für Graz-Dobl:

Repeater: OE6XDE B(neues Rufzeichen) Frequenz: 438,900 MHZ - Shift - 7,600 MHz Standort: Sender DOBL

### <span id="page-11-5"></span>QRG für Linz - Breitenstein:

Repeater: OE5XOL B Frequenz: 438,525 - Shift - 7,600 MHz Standort: Breitenstein

### <span id="page-11-6"></span>QRG für Keutschach - Pyramidenkogel:

Repeater: OE8XKK C Frequenz: 145.6125 MHz - Shift -0.600 MHz Standort: Sender Pyramidenkogel

### <span id="page-11-7"></span>Die Sysops der neuen Repeater werden gebeten hier "ihre" Relais einzutragen - Danke

## <span id="page-11-8"></span>**D-STAR Repeater sind nur für digitalen Betrieb ausgelegt.**

## <span id="page-12-0"></span>**Geräte**

Derzeit gibt es nur von ICOM Geräte, welche von Haus aus D-STAR fähig sind:

[ICOM ID-31E](http://www.icomeurope.com/index.php?option=com_content&view=article&id=208:id-31e&catid=18:handfunk&Itemid=75) (Monobänder 70 cm, DV-Modus eingebaut, GPS-Modul eingebaut, IPX7) ICOM IC-E91 (Duobänder, portabel) ICOM IC-E92D (Duobänder, portabel, Digital-Unit eingebaut, aber GPS-Maus nur in externem Mikro) ICOM IC-E2820 (Duobänder, mobil und/oder fix) ICOM IC-2200H (2-Meter) (mobil und/oder fix) ICOM ID-1 (23cm, DV Mode bereits eingebaut) ICOM IC-V82 (Monobänder 2Meter) ICOM IC-U82 (Monobänder 70cm) ICOM ID-E880 (neu, DV Mode bereits eingebaut) ICOM IC-E80D (neu, DV Mode bereits eingebaut)

Alle anderen Geräte brauchen eine entsprechende Erweiterung mit einer "digital" UNIT.

Von den anderen Herstellern wird ev. für nächstes (2009) Jahr ein D-Star-taugliches Gerät in Aussicht gestellt.

## <span id="page-12-1"></span>**Anmeldung zum D-STAR Netz**

Für die Benützung der D-STAR Repeater und Gateways ist eine einmalige Anmeldung (kostenlos) notwendig (wie bei Echolink). Anmeldungen können auf dieser Seite durchgeführt werden: [Taunus Relais GruppeLink](http://www.trg-radio.de/0217.shtml)

Eine Bestätigung gibt es nicht. Die Anmeldung wird händisch durchgeführt. Durchschnittlich dauert es 24 Stunden. Wenn man über ein Gateway (z.B.: "OE1XDS G") - nicht lokal - ein Gespräch führen kann ist man angemeldet.

Man ist auf dieser Seite: [D-STAR Users](http://www.dstarusers.org/lastheard.php) sichtbar, auch wenn noch keine internationale Anmeldung durchgeführt wurde.

# <span id="page-13-0"></span>**Einführung D-Star: Unterschied zwischen den Versionen**

[Versionsgeschichte interaktiv durchsuchen](https://wiki.oevsv.at) [VisuellWikitext](https://wiki.oevsv.at)

#### **[Version vom 29. Dezember 2010, 14:14](#page-13-0)  [Uhr](#page-13-0) ([Quelltext anzeigen\)](#page-13-0)**

[Oe8bck](#page-9-0) [\(Diskussion](https://wiki.oevsv.at/w/index.php?title=Benutzer_Diskussion:Oe8bck&action=view) | [Beiträge\)](https://wiki.oevsv.at/wiki/Spezial:Beitr%C3%A4ge/Oe8bck) [← Zum vorherigen Versionsunterschied](#page-13-0)

## **[Version vom 4. Januar 2012, 20:34 Uhr](#page-13-0) ([Q](#page-13-0) [uelltext anzeigen\)](#page-13-0)**

[OE1DHU](#page-5-0) [\(Diskussion](https://wiki.oevsv.at/w/index.php?title=Benutzer_Diskussion:OE1DHU&action=view) | [Beiträge\)](https://wiki.oevsv.at/wiki/Spezial:Beitr%C3%A4ge/OE1DHU) (ID-31E eingefügt)

[Zum nächsten Versionsunterschied →](#page-13-0)

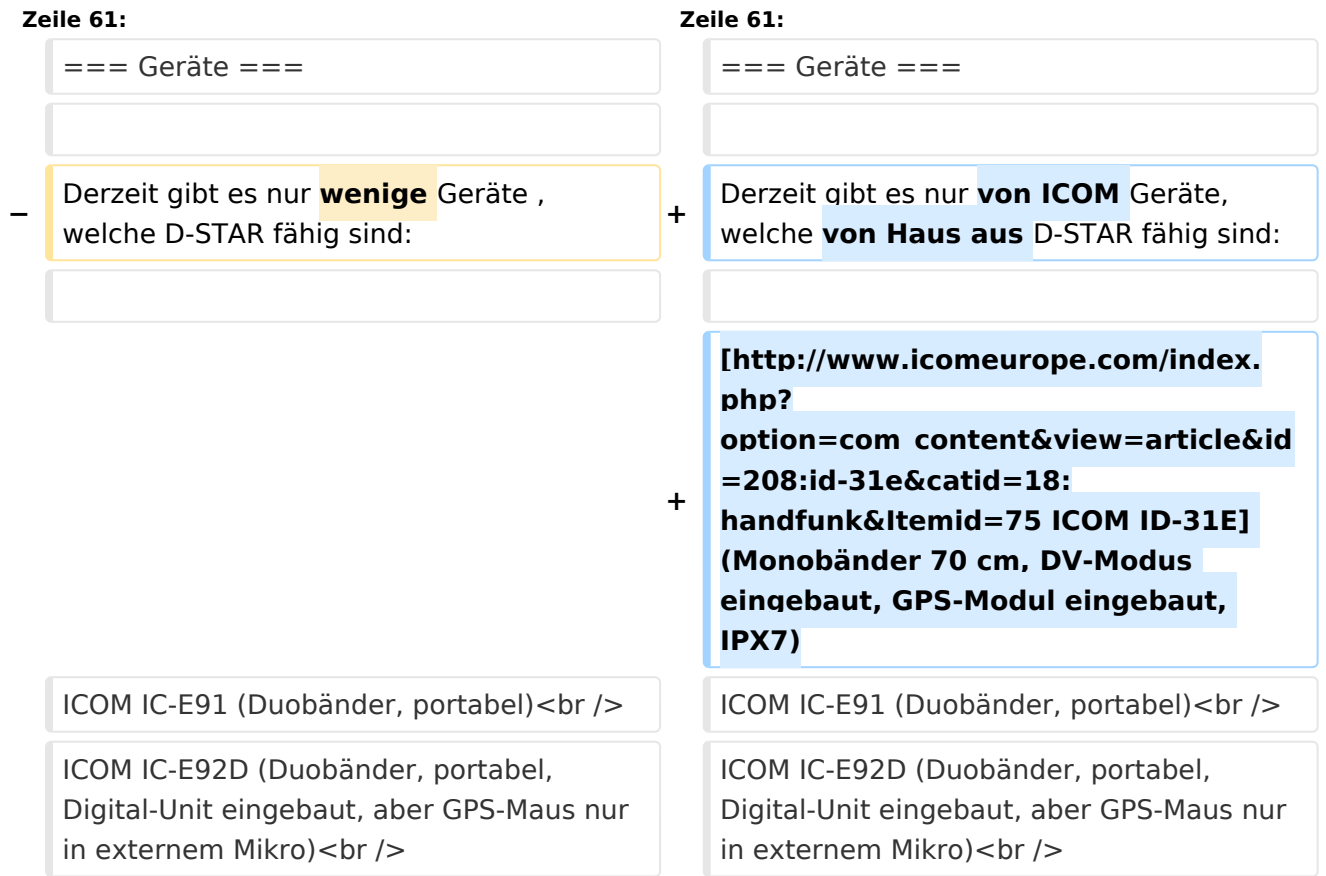

# Version vom 4. Januar 2012, 20:34 Uhr

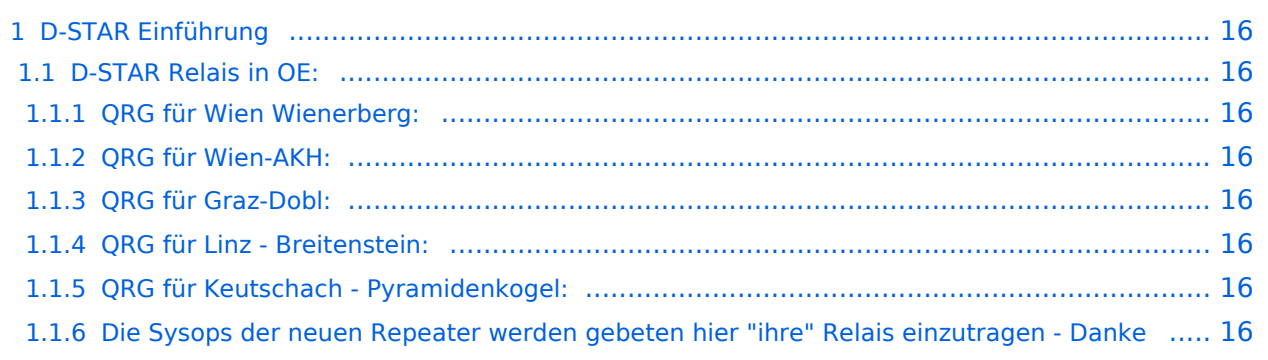

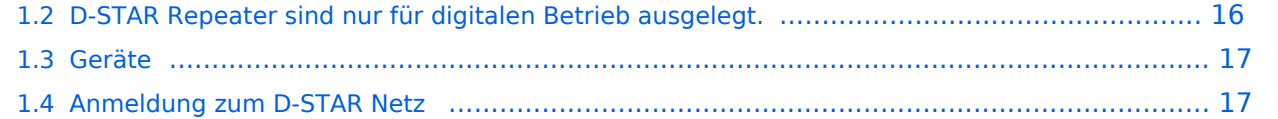

## <span id="page-15-0"></span>D-STAR Einführung

## <span id="page-15-1"></span>**D-STAR Relais in OE:**

## <span id="page-15-2"></span>QRG für Wien Wienerberg:

Repeater: OE1XCA C

Frequenz: 145.750 MHz - Shift -0.600 MHz

Standort: Wienerberg

## <span id="page-15-3"></span>QRG für Wien-AKH:

Repeater: OE1XDS B Frequenz: 438,525 MHz - Shift -7,600 MHz

Repeater: OE1XDS A Frequenz: 1.298,650 MHz - Shift -28,0 MHz

Standort: AKH 1090 Wien

## <span id="page-15-4"></span>QRG für Graz-Dobl:

Repeater: OE6XDE B(neues Rufzeichen) Frequenz: 438,900 MHZ - Shift - 7,600 MHz Standort: Sender DOBL

### <span id="page-15-5"></span>QRG für Linz - Breitenstein:

Repeater: OE5XOL B Frequenz: 438,525 - Shift - 7,600 MHz Standort: Breitenstein

## <span id="page-15-6"></span>QRG für Keutschach - Pyramidenkogel:

Repeater: OE8XKK C Frequenz: 145.6125 MHz - Shift -0.600 MHz Standort: Sender Pyramidenkogel

## <span id="page-15-7"></span>Die Sysops der neuen Repeater werden gebeten hier "ihre" Relais einzutragen - Danke

## <span id="page-15-8"></span>**D-STAR Repeater sind nur für digitalen Betrieb ausgelegt.**

## <span id="page-16-0"></span>**Geräte**

Derzeit gibt es nur von ICOM Geräte, welche von Haus aus D-STAR fähig sind:

[ICOM ID-31E](http://www.icomeurope.com/index.php?option=com_content&view=article&id=208:id-31e&catid=18:handfunk&Itemid=75) (Monobänder 70 cm, DV-Modus eingebaut, GPS-Modul eingebaut, IPX7) ICOM IC-E91 (Duobänder, portabel) ICOM IC-E92D (Duobänder, portabel, Digital-Unit eingebaut, aber GPS-Maus nur in externem Mikro) ICOM IC-E2820 (Duobänder, mobil und/oder fix) ICOM IC-2200H (2-Meter) (mobil und/oder fix) ICOM ID-1 (23cm, DV Mode bereits eingebaut) ICOM IC-V82 (Monobänder 2Meter) ICOM IC-U82 (Monobänder 70cm) ICOM ID-E880 (neu, DV Mode bereits eingebaut) ICOM IC-E80D (neu, DV Mode bereits eingebaut)

Alle anderen Geräte brauchen eine entsprechende Erweiterung mit einer "digital" UNIT.

Von den anderen Herstellern wird ev. für nächstes (2009) Jahr ein D-Star-taugliches Gerät in Aussicht gestellt.

## <span id="page-16-1"></span>**Anmeldung zum D-STAR Netz**

Für die Benützung der D-STAR Repeater und Gateways ist eine einmalige Anmeldung (kostenlos) notwendig (wie bei Echolink). Anmeldungen können auf dieser Seite durchgeführt werden: [Taunus Relais GruppeLink](http://www.trg-radio.de/0217.shtml)

Eine Bestätigung gibt es nicht. Die Anmeldung wird händisch durchgeführt. Durchschnittlich dauert es 24 Stunden. Wenn man über ein Gateway (z.B.: "OE1XDS G") - nicht lokal - ein Gespräch führen kann ist man angemeldet.

Man ist auf dieser Seite: [D-STAR Users](http://www.dstarusers.org/lastheard.php) sichtbar, auch wenn noch keine internationale Anmeldung durchgeführt wurde.